## **Payouts Using the SCMP API**

November 2019

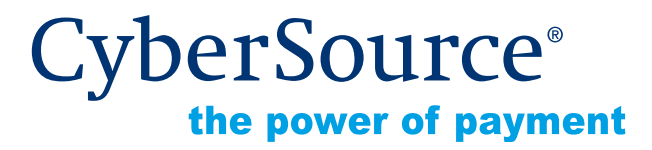

CyberSource Corporation HQ | P.O. Box 8999 | San Francisco, CA 94128-8999 | Phone: 800-530-9095

#### **CyberSource Contact Information**

For general information about our company, products, and services, go to [http://www.cybersource.com.](http://www.cybersource.com)

For sales questions about any CyberSource Service, email [sales@cybersource.com](mailto:sales@cybersource.com) or call 650-432-7350 or 888-330-2300 (toll free in the United States).

For support information about any CyberSource Service, visit the Support Center at [http://www.cybersource.com/support](http://www.cybersource.com/support/).

### **Copyright**

© 2019 CyberSource Corporation. All rights reserved. CyberSource Corporation ("CyberSource") furnishes this document and the software described in this document under the applicable agreement between the reader of this document ("You") and CyberSource ("Agreement"). You may use this document and/or software only in accordance with the terms of the Agreement. Except as expressly set forth in the Agreement, the information contained in this document is subject to change without notice and therefore should not be interpreted in any way as a guarantee or warranty by CyberSource. CyberSource assumes no responsibility or liability for any errors that may appear in this document. The copyrighted software that accompanies this document is licensed to You for use only in strict accordance with the Agreement. You should read the Agreement carefully before using the software. Except as permitted by the Agreement, You may not reproduce any part of this document, store this document in a retrieval system, or transmit this document, in any form or by any means, electronic, mechanical, recording, or otherwise, without the prior written consent of CyberSource.

#### **Restricted Rights Legends**

**For Government or defense agencies.** Use, duplication, or disclosure by the Government or defense agencies is subject to restrictions as set forth the Rights in Technical Data and Computer Software clause at DFARS 252.227-7013 and in similar clauses in the FAR and NASA FAR Supplement.

**For civilian agencies.** Use, reproduction, or disclosure is subject to restrictions set forth in subparagraphs (a) through (d) of the Commercial Computer Software Restricted Rights clause at 52.227-19 and the limitations set forth in CyberSource Corporation's standard commercial agreement for this software. Unpublished rights reserved under the copyright laws of the United States.

### **Trademarks**

Authorize.Net, eCheck.Net, and The Power of Payment are registered trademarks of CyberSource Corporation.

CyberSource, CyberSource Payment Manager, CyberSource Risk Manager, CyberSource Decision Manager, and CyberSource Connect are trademarks and/or service marks of CyberSource Corporation.

All other brands and product names are trademarks or registered trademarks of their respective owners.

## **Contents**

### **[Recent Revisions to This Document](#page-4-0) 5**

#### **[About This Guide](#page-5-0) 6**

[Audience and Purpose](#page-5-1) **6** [Conventions](#page-5-2) **6** [Related Documents](#page-6-0) **7** [Customer Support](#page-6-1) **7**

### **[Chapter 1](#page-7-0) [Using Payouts](#page-7-1) 8**

[Requirements and Limitations](#page-8-0) **9** [Supporting Networks](#page-8-1) **9** [Supported Processors and Card Types](#page-9-0) **10** [Performing a Payout](#page-9-1) **10** [Testing the OCT Service](#page-10-0) **11**

### **[Chapter 2](#page-12-0) [Optional Features](#page-12-1) 13** [BIN Lookup](#page-12-2) **13**

[Payment Tokenization](#page-12-3) **13**

#### **[Appendix A](#page-13-0) [API Fields](#page-13-1) 14**

[Formatting Restrictions](#page-13-2) **14** [Data Type Definitions](#page-13-3) **14** [OCT Request-Level Fields](#page-14-0) **15** [OCT Reply Fields](#page-20-0) **21**

**[Appendix B](#page-23-0) [Examples](#page-23-1) 24**

**[Appendix C](#page-24-0) [Business Application Identifiers](#page-24-1) 25**

**[Appendix D](#page-25-0) [Reply Flags](#page-25-1) 26**

**[Appendix E](#page-27-0) [Processor Response Codes](#page-27-1) 28**

## <span id="page-4-0"></span>Recent Revisions to This **Document**

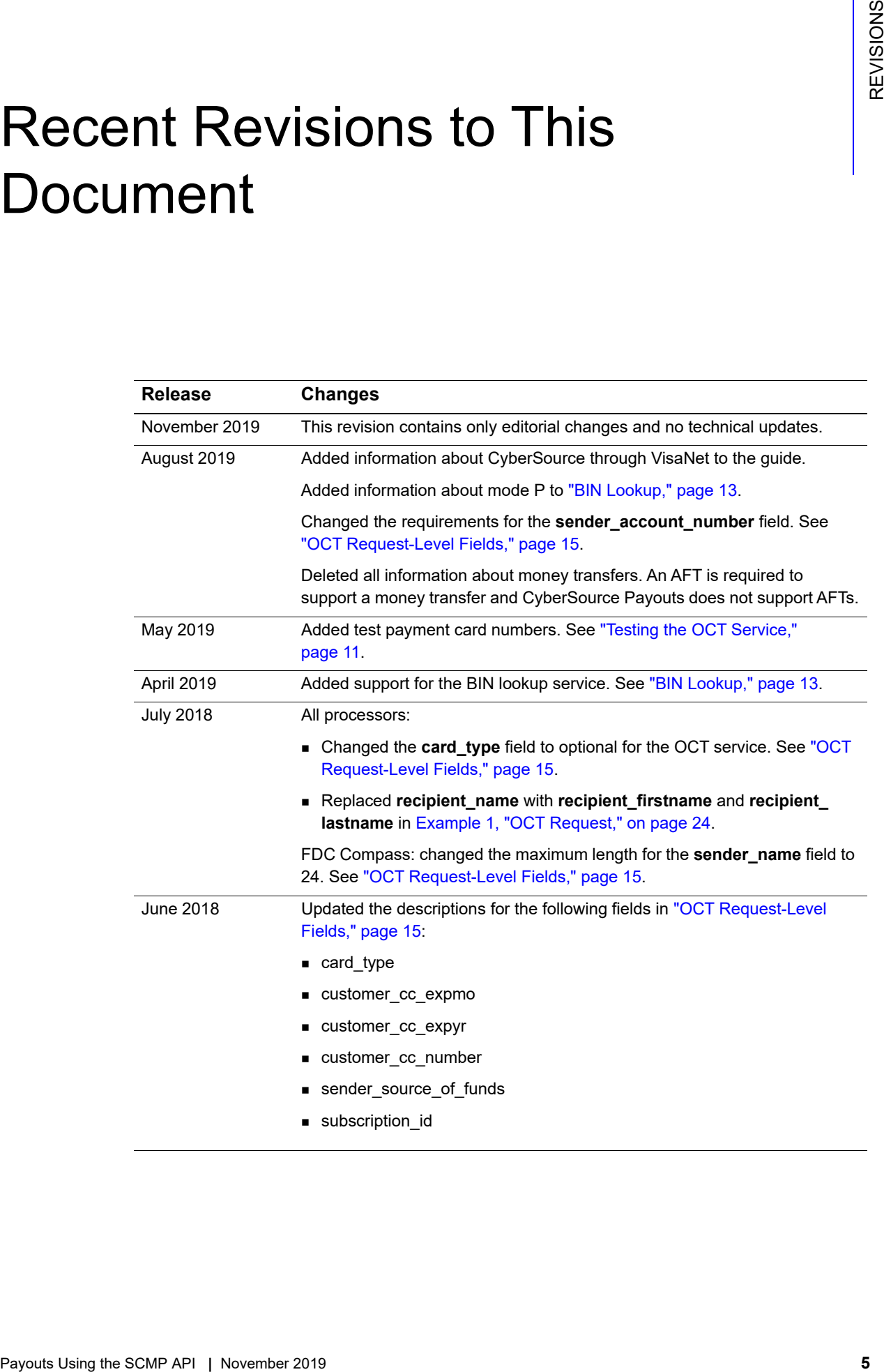

## <span id="page-5-0"></span>About This Guide

## <span id="page-5-1"></span>**Audience and Purpose**

This guide is written for developers who want to use the CyberSource SCMP API to integrate CyberSource Payouts services into their transaction management system.

Implementing Payouts services requires software development skills. You must write code that uses the API request and reply fields to integrate the Payouts services into your existing transaction management system.

## <span id="page-5-2"></span>**Conventions**

The following special statements are used in this document:

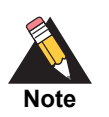

A *Note* contains helpful suggestions or references to material not contained in this document.

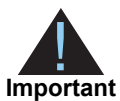

An *Important* statement contains information essential to successfully completing a task or learning a concept.

The following text conventions are used in this document:

#### **Table 1 Text Conventions**

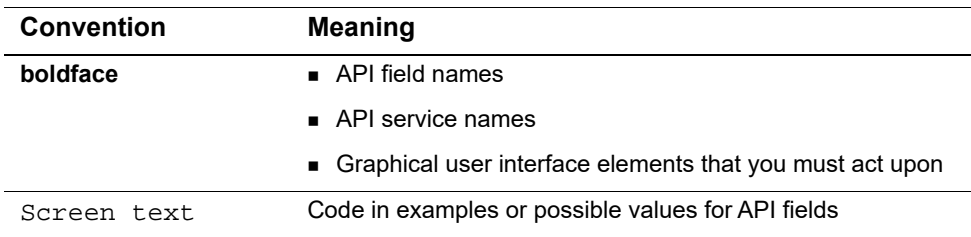

## <span id="page-6-0"></span>**Related Documents**

- *Getting Started with CyberSource Advanced for the SCMP API* ([PDF](http://apps.cybersource.com/library/documentation/dev_guides/Getting_Started_SCMP/Getting_Started_SCMP_API.pdf) | [HTML](http://apps.cybersource.com/library/documentation/dev_guides/Getting_Started_SCMP/html)) describes how to get started using the SCMP API.
- *Credit Card Services Using the SCMP API* [\(PDF](http://apps.cybersource.com/library/documentation/dev_guides/CC_Svcs_SCMP_API/Credit_Cards_SCMP_API.pdf) | [HTML](http://apps.cybersource.com/library/documentation/dev_guides/CC_Svcs_SCMP_API/html)) describes how to integrate CyberSource payment processing services into your business.
- *BIN Lookup Service Using the SCMP API*
- The [CyberSource API Versions page](https://www.cybersource.com/developers/integration_methods/api_versions/) provides information about the CyberSource API versions.

Refer to the Support Center for complete CyberSource technical documentation: [http://www.cybersource.com/support\\_center/support\\_documentation](http://www.cybersource.com/support_center/support_documentation)

## <span id="page-6-1"></span>**Customer Support**

For support information about any CyberSource services, visit the Support Center:

[http://www.cybersource.com/support](http://www.cybersource.com/support/)

## Using Payouts

<span id="page-7-1"></span>**Payons Conservation**<br>
Seconds the significant control that enables an originate to send fund<br>
on behalf of litetif, mechanis, or coatenum to a receipent is asymptot account using an<br>
Onjoint Conservation (OCT). An origina CyberSource Payouts is a funds-transfer service that enables an originator to send funds on behalf of itself, merchants, or customers to a recipient's payment account using an Original Credit Transaction (OCT). An *originator* is a merchant, government entity, or corporation with a merchant account at an acquiring bank. The funds are made available to the recipient as quickly as within 30 minutes or a maximum of two business days, depending on the recipient's issuing bank.

You can implement Payouts services as part of the following types of business flows:

Credit card bill payment: originator enables customers to pay a credit card bill.

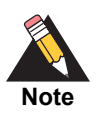

<span id="page-7-0"></span>Credit card bill payments are not the same as Visa Bill Pay.

- Funds disbursements: originator sends funds to a recipient's payment card account.
- Prepaid load: originator enables customers to load or reload funds to an eligible reloadable prepaid card.

No merchant goods are involved in Payouts transactions.

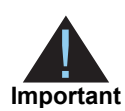

You must screen senders and recipients against relevant watch lists according to local laws and be compliant with all anti-money-laundering and know-yourcustomer regulations.

## <span id="page-8-0"></span>**Requirements and Limitations**

- You must obtain approval from your acquirer for requesting this type of transaction.
- You must use your merchant category code.
- The supported recipient card types are Visa and Mastercard.
- The amount must be less than or equal to 50,000 USD, unless otherwise noted.

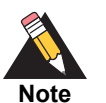

Amount limits might differ as required by local laws, local regulations, and limitations imposed by your acquirer. Contact your acquirer for more information.

## <span id="page-8-1"></span>**Supporting Networks**

Visa and Mastercard support the OCT service:

- Visa Direct provides the following functionality:
	- Enhanced message types for OCTs.
	- Account funding transactions (AFTs), which provide funds for OCTs.

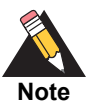

CyberSource Payouts does not support AFTs.

- Processes, policies, and underlying operating regulations and mandates for issuers and acquirers.
- Mastercard Send transfers funds to Mastercard products. Mastercard Send enables customers to move funds quickly and safely and receive disbursements from businesses and governments.

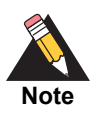

CyberSource supports Mastercard only as a recipient card type.

## <span id="page-9-0"></span>**Supported Processors and Card Types**

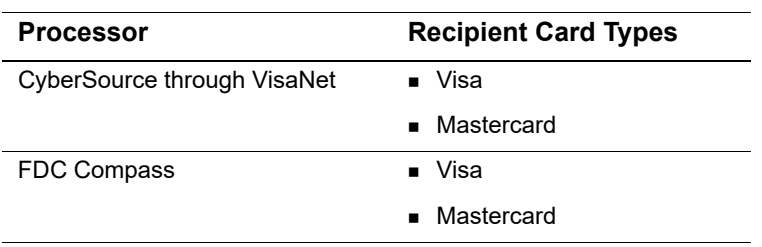

#### **Table 2 Processors Supported by CyberSource for Payouts**

## <span id="page-9-1"></span>**Performing a Payout**

Use the OCT service to send a payment to a recipient's account.

### **To create an OCT request**

- **Step 1** Do not include any other services in the OCT request.
- **Step 2** Include the following required fields in the request:

#### **Table 3 Required Fields for an OCT Request**

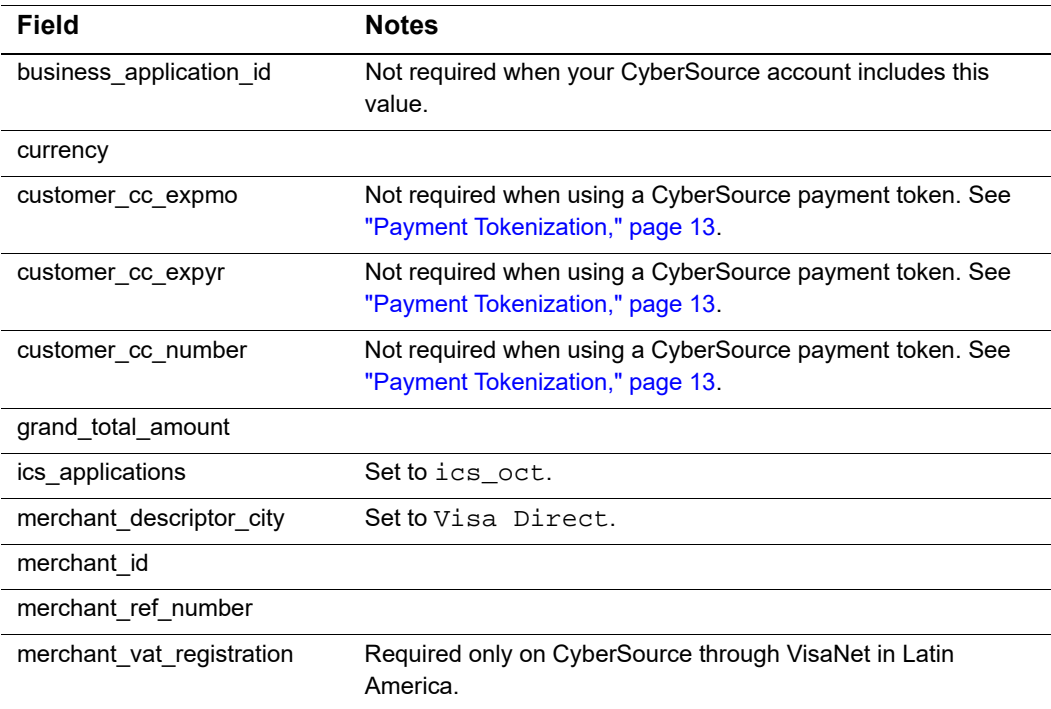

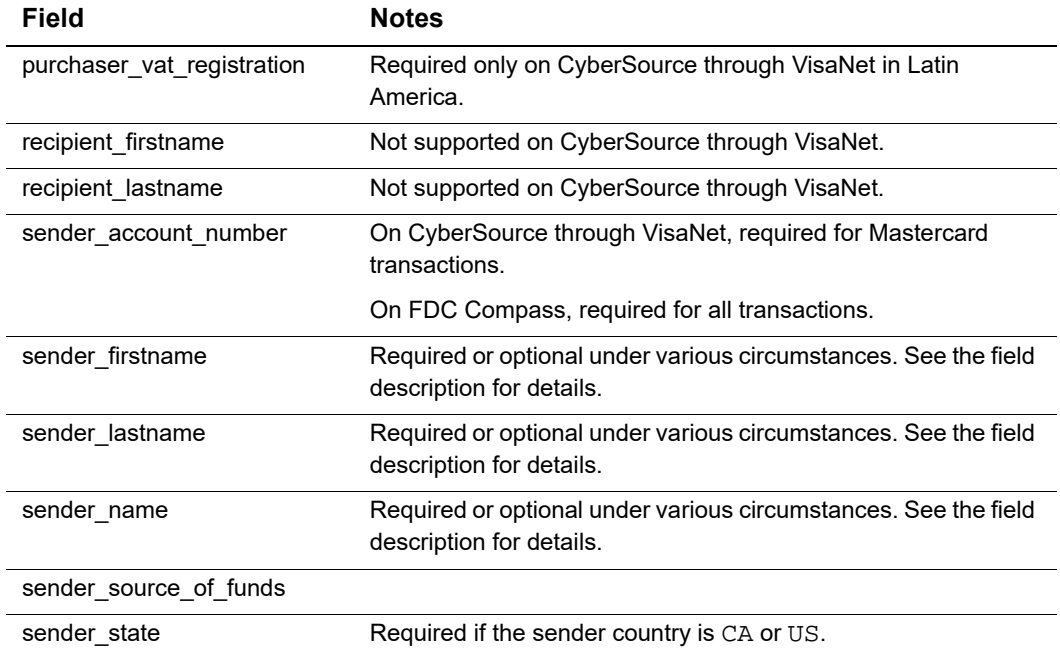

#### **Table 3 Required Fields for an OCT Request (Continued)**

See ["OCT Request-Level Fields," page 15,](#page-14-1) for:

- **Detailed descriptions of the required OCT request fields**
- Optional OCT request fields

## <span id="page-10-1"></span><span id="page-10-0"></span>**Testing the OCT Service**

Use the payment card numbers in the following tables to test the OCT service. Do not use real payment card numbers. Remove spaces when sending test card numbers to CyberSource.

| <b>Card Type</b> | <b>Card Number</b>  | <b>CVV</b> | <b>Expiration Date</b> |
|------------------|---------------------|------------|------------------------|
| Credit card      | 4111 1111 1111 1110 |            |                        |
| Credit card      | 4487 9720 0000 0010 |            |                        |
| Credit card      | 4957 0304 2021 0490 |            |                        |
| Debit card       | 4622 9410 0000 0000 | 973        | 12/2022                |
| Debit card       | 4622 9411 0000 0000 | 166        | 12/2022                |
| Debit card       | 4622 9411 0000 0010 | 916        | 12/2022                |
| Debit card       | 4622 9411 0000 0020 | 142        | 12/2022                |

**Table 4 Visa Test Payment Card Numbers**

| <b>Card Type</b> | <b>Card Number</b>  | <b>CVV</b> | <b>Expiration Date</b> |
|------------------|---------------------|------------|------------------------|
| Debit card       | 4622 9411 0000 0030 | 109        | 12/2022                |
| Debit card       | 4622 9411 0000 0040 | 932        | 12/2022                |
| Debit card       | 4622 9411 0000 0050 | 177        | 12/2022                |
| Debit card       | 4622 9411 0000 0060 | 286        | 12/2022                |
| Debit card       | 4622 9411 0000 0070 | 860        | 12/2022                |
| Debit card       | 4622 9411 0000 0080 | 948        | 12/2022                |
| Debit card       | 4622 9411 0000 0090 | 567        | 12/2022                |
| Debit card       | 4895 2500 0000 0000 | 482        | 12/2022                |
| Debit card       | 4895 3700 3000 0010 | 199        | 12/2022                |
| Prepaid card     | 4895 2800 0000 0000 | 153        | 12/2022                |
| Prepaid card     | 4895 2811 0000 0000 | 108        | 12/2022                |
| Prepaid card     | 4895 2811 0000 0010 | 516        | 12/2022                |
| Prepaid card     | 4895 2811 0000 0020 | 414        | 12/2022                |
| Prepaid card     | 4895 2811 0000 0030 | 425        | 12/2022                |
| Prepaid card     | 4895 2811 0000 0040 | 383        | 12/2022                |
| Prepaid card     | 4895 2811 0000 0050 | 520        | 12/2022                |
| Prepaid card     | 4895 2811 0000 0060 | 164        | 12/2022                |
| Prepaid card     | 4895 2811 0000 0070 | 741        | 12/2022                |
| Prepaid card     | 4895 2811 0000 0080 | 350        | 12/2022                |
| Prepaid card     | 4895 2811 0000 0090 | 656        | 12/2022                |
| Prepaid card     | 4895 3100 0000 0000 | 865        | 12/2022                |
| Prepaid card     | 4895 3200 0000 0000 | 950        | 12/2022                |
|                  |                     |            |                        |

**Table 4 Visa Test Payment Card Numbers (Continued)**

### **Table 5 Mastercard Test Payment Card Numbers**

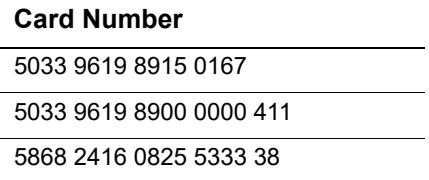

# Optional Features

## <span id="page-12-4"></span><span id="page-12-2"></span><span id="page-12-0"></span>**BIN Lookup**

The bank identification number (BIN) lookup service uses the first six digits of a payment card account number to retrieve information about the account. To use the BIN lookup service:

- Request the service before processing a Payouts transaction.
- In the request, set the BIN lookup mode to P.

For more information about the BIN lookup service, see *BIN Lookup Service Using the SCMP API* [\(PDF](http://apps.cybersource.com/library/documentation/BIN_Lookup/BIN_Lookup_SCMP_API/BIN_Lookup_SCMP_API.pdf) | [HTML](http://apps.cybersource.com/library/documentation/BIN_Lookup/BIN_Lookup_SCMP_API/html)).

## <span id="page-12-5"></span><span id="page-12-3"></span>**Payment Tokenization**

<span id="page-12-1"></span>**Payment Constrained Constrained Constrained Constrained Constrained Constrained Constrained Constrained Constrained Constrained Constrained Constrained Constrained Constrained Constrained Constrained Constrained Constrain** When you use payment tokenization, you can process an OCT by using information that is stored in a recipient's profile. CyberSource uses the payment token, which is also called a *subscription ID*, to reference the recipient's profile information in the CyberSource database. Instead of providing the payment card number, card type, and expiration date fields that are normally required for an OCT, set the value of the subscription ID field in the OCT request to the value of the payment token.

For information about obtaining a payment token using Secure Acceptance, see the *[Secure Acceptance Hosted Checkout Integration Guide](http://apps.cybersource.com/library/documentation/dev_guides/Secure_Acceptance_WM/Secure_Acceptance_WM.pdf)*.

For information about obtaining a payment token using the SCMP API, see *[Token](http://apps.cybersource.com/library/documentation/dev_guides/Token_Management/SCMP_API/TMS_SCMP_API.pdf)  [Management Service Using the SCMP API](http://apps.cybersource.com/library/documentation/dev_guides/Token_Management/SCMP_API/TMS_SCMP_API.pdf)*.

# API Fields

## <span id="page-13-2"></span><span id="page-13-0"></span>**Formatting Restrictions**

Unless otherwise noted, all fields are order and case insensitive, and the fields accept special characters such as @, #, and %.

## <span id="page-13-3"></span>**Data Type Definitions**

### **Table 6 Data Type Definitions**

<span id="page-13-1"></span>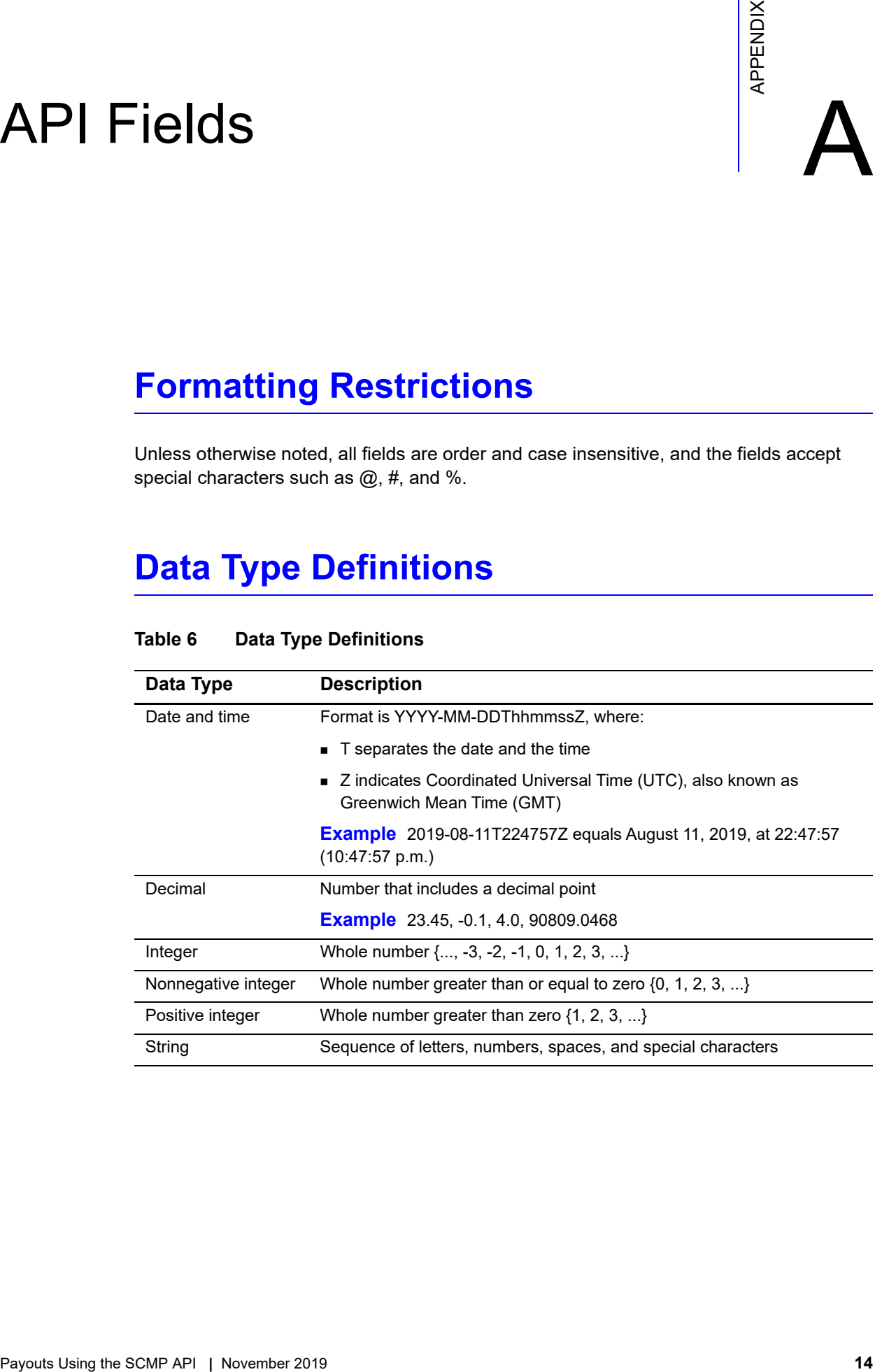

## <span id="page-14-1"></span><span id="page-14-0"></span>**OCT Request-Level Fields**

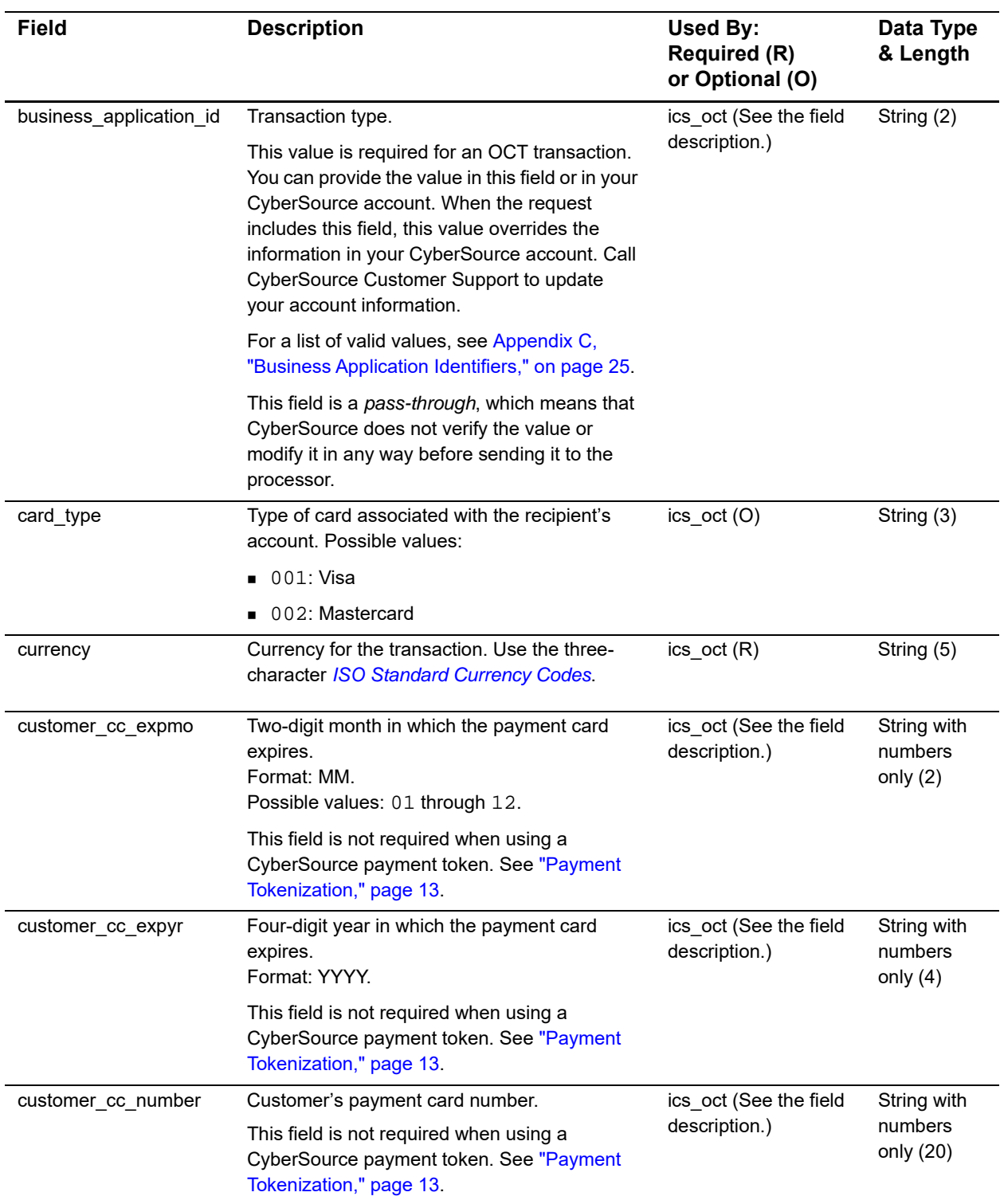

#### **Table 7 OCT Request-Level Fields**

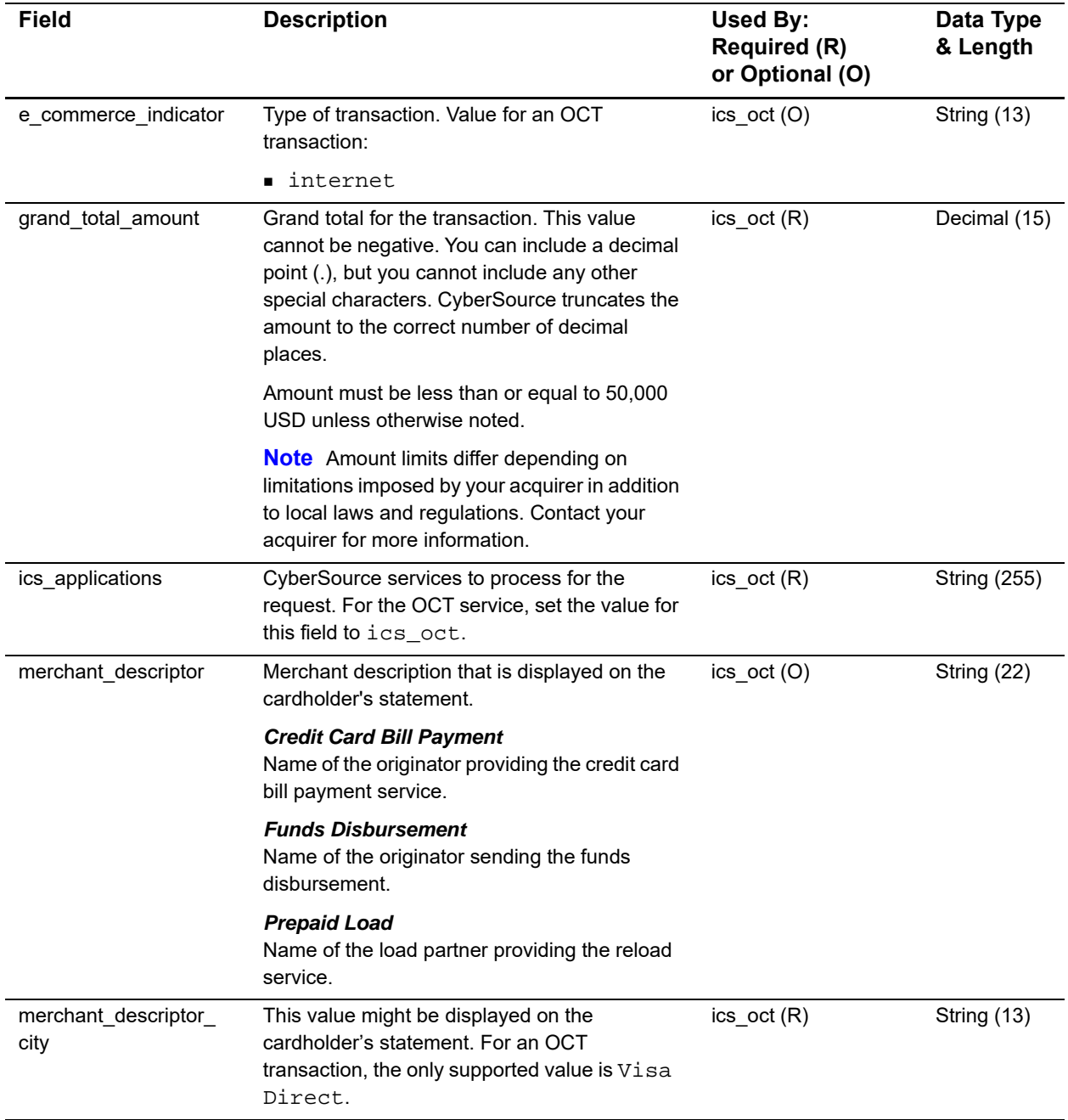

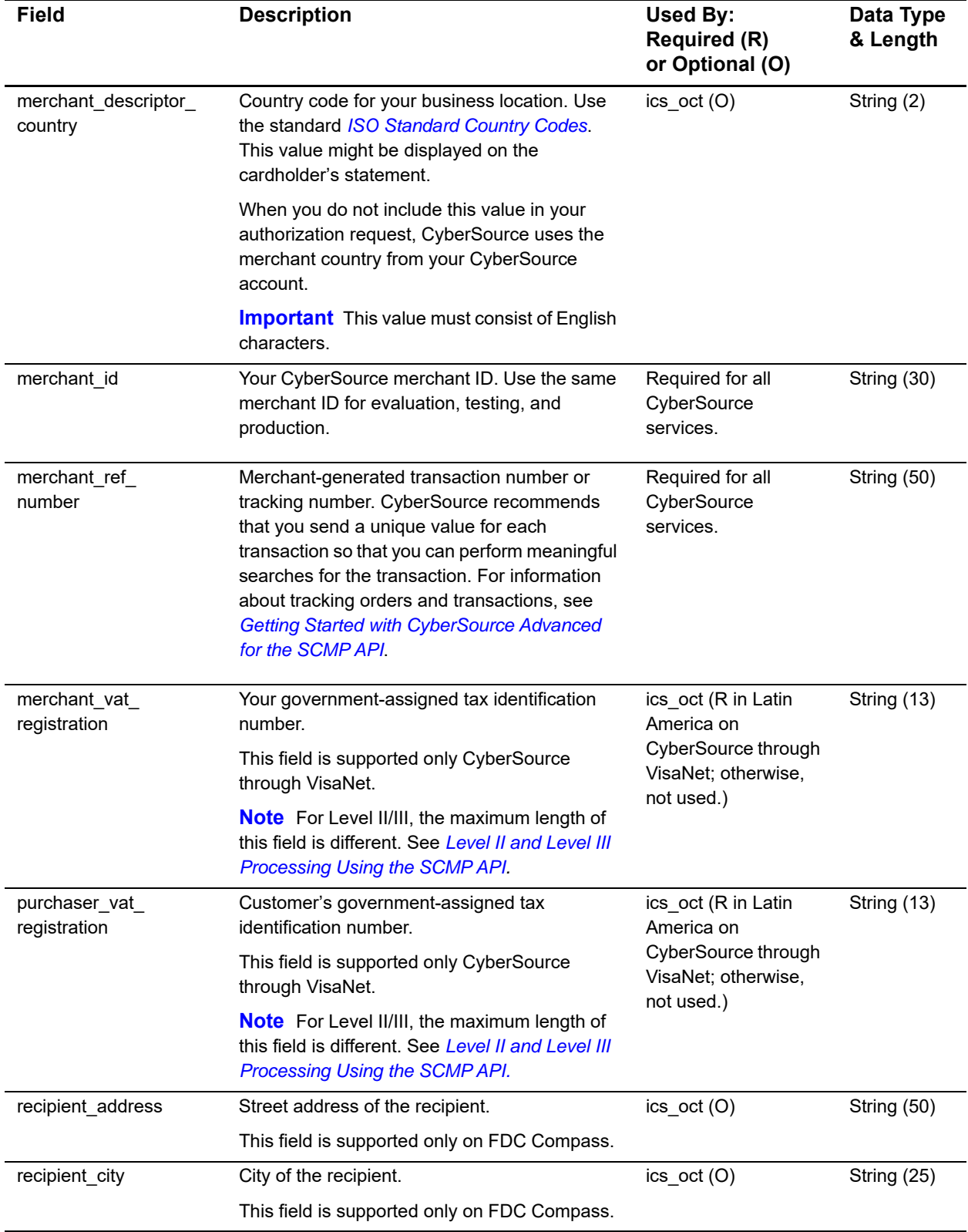

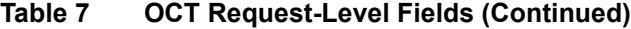

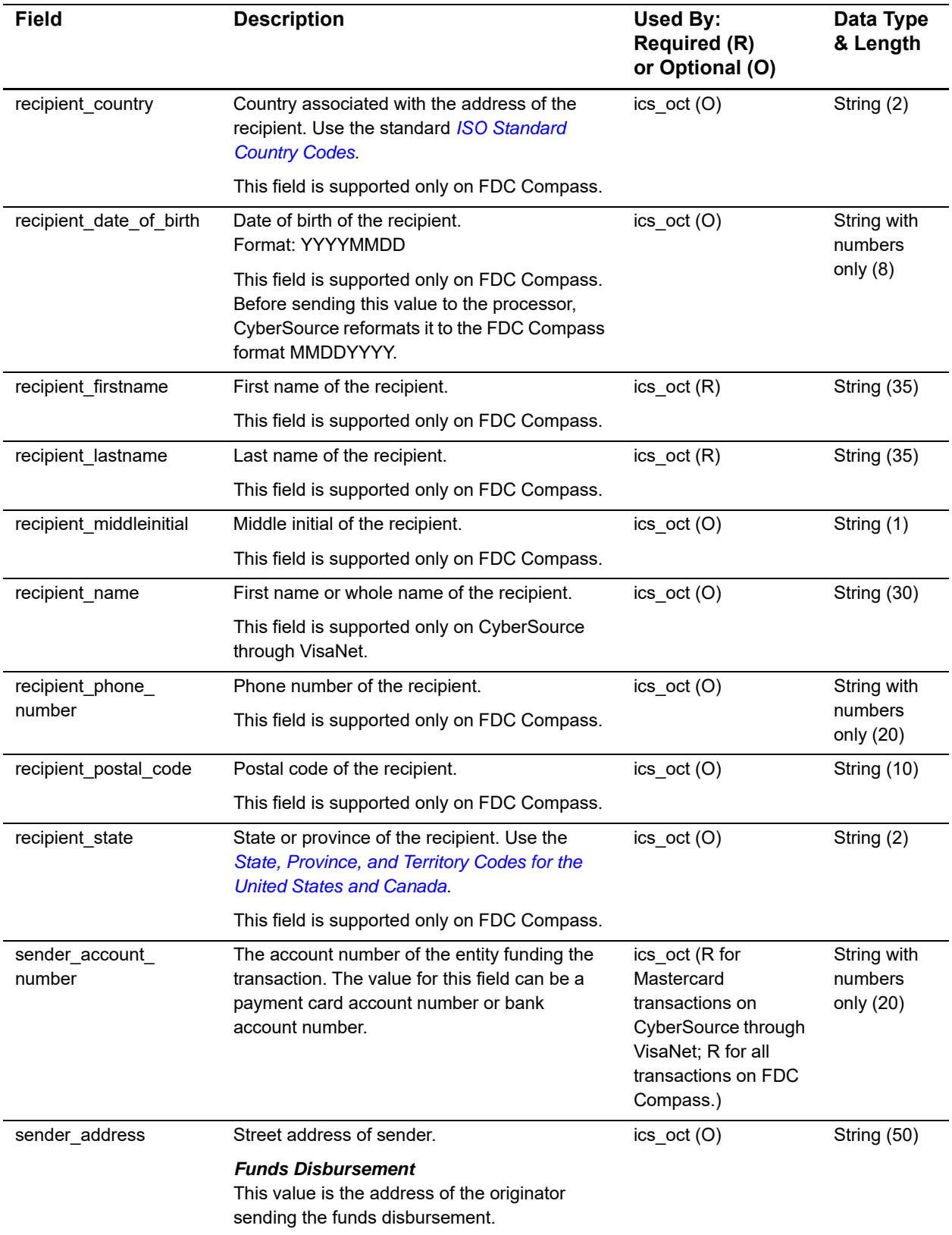

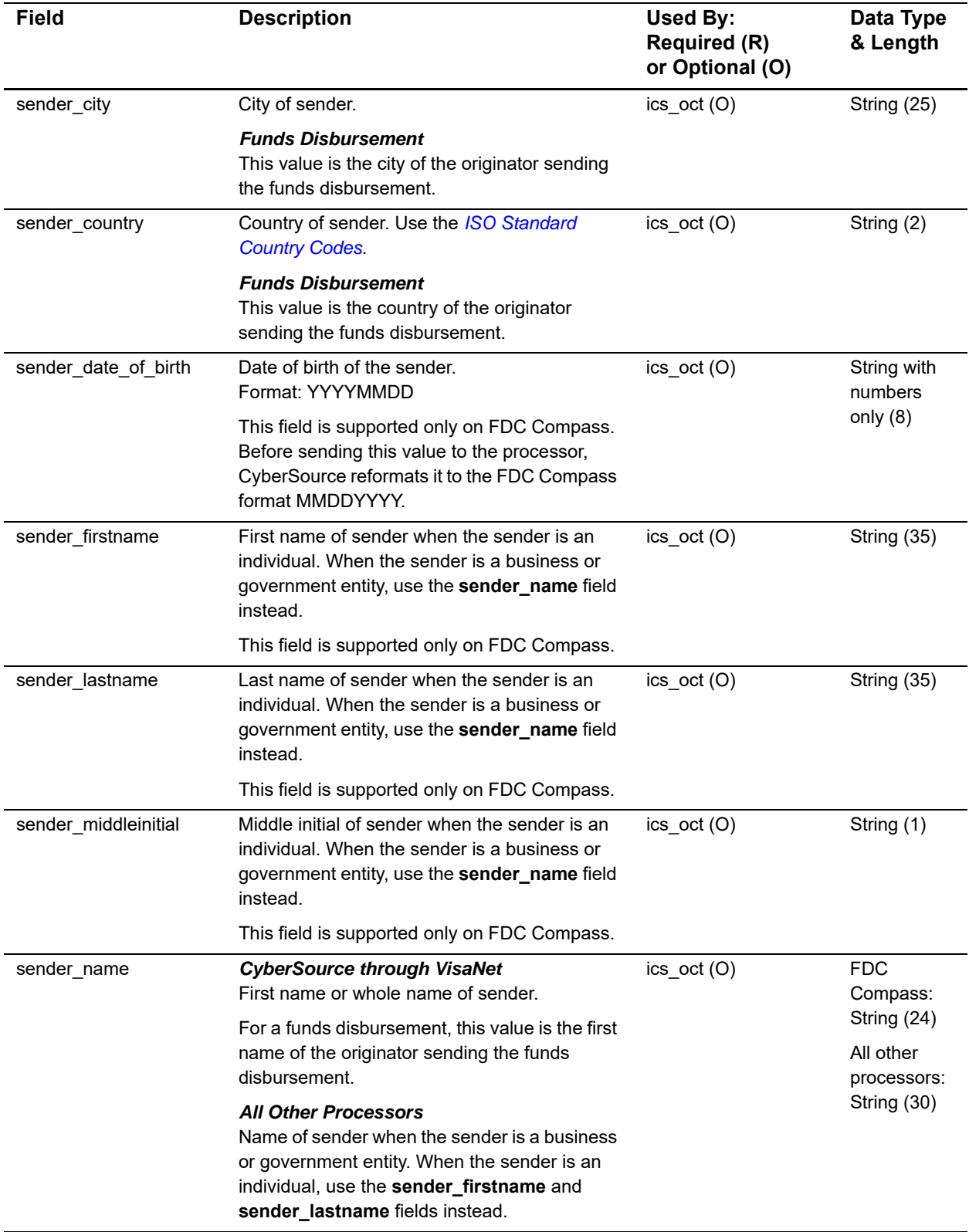

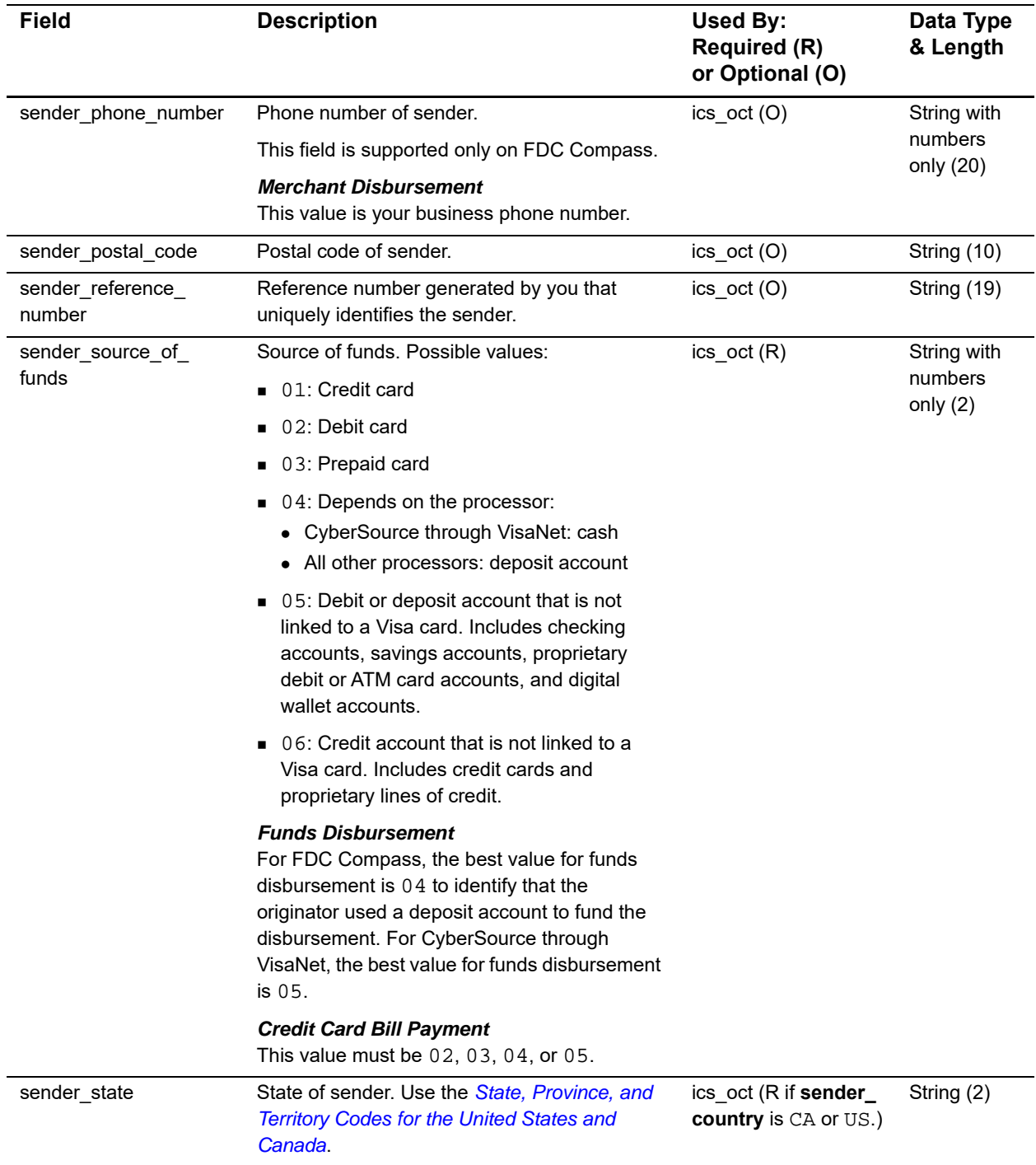

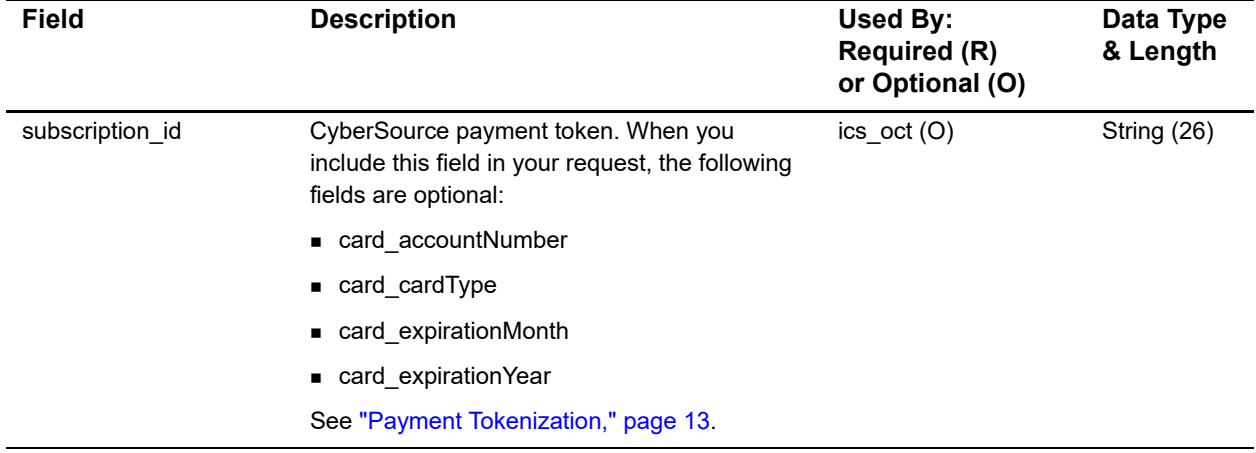

## <span id="page-20-0"></span>**OCT Reply Fields**

## **Table 8 OCT Reply Fields**

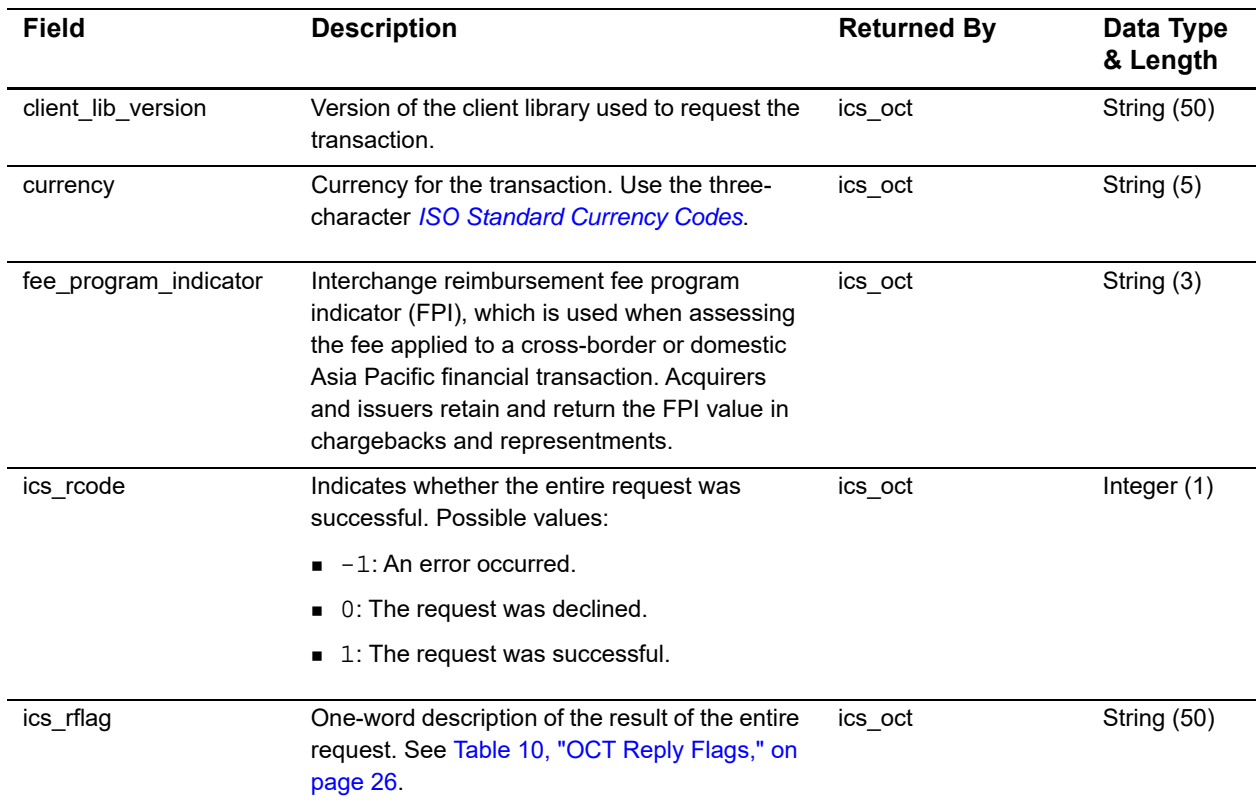

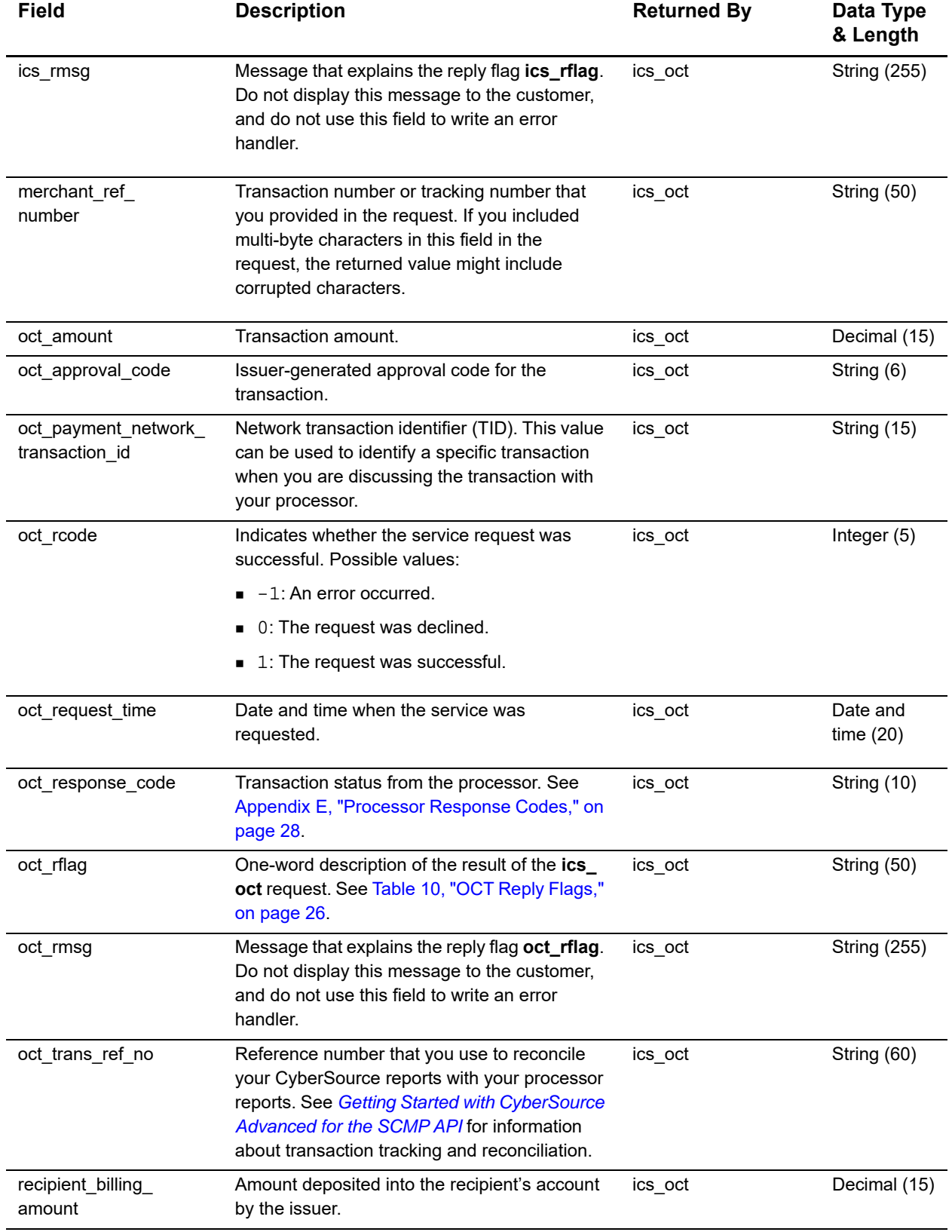

## **Table 8 OCT Reply Fields (Continued)**

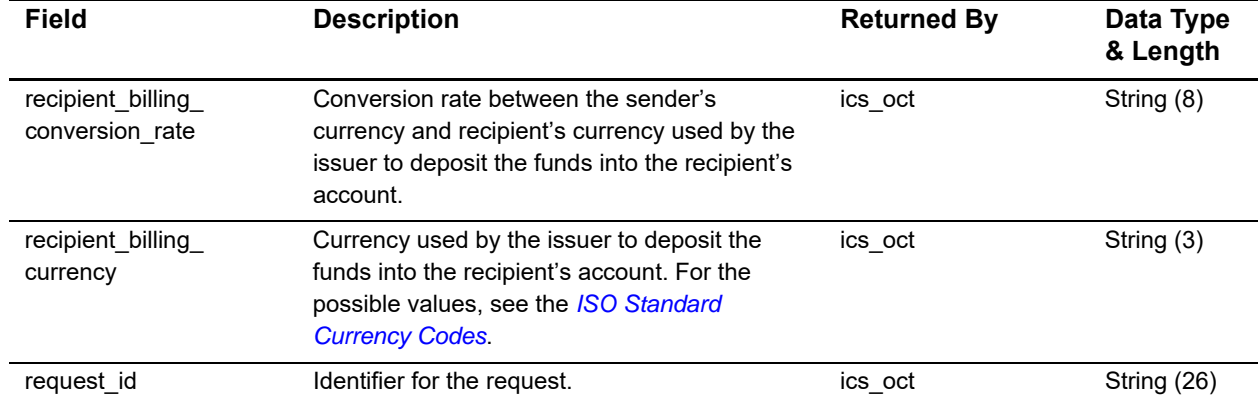

## **Table 8 OCT Reply Fields (Continued)**

## Examples

#### <span id="page-23-2"></span><span id="page-23-0"></span>**Example 1 OCT Request**

```
Example 1 COT Request<br>
\frac{1}{2} APPENDIX (A) The Contract Contract Contract Contract Contract Contract Contract Contract Contract Contract Contract Contract Contract Contract Contract Contract Contract Contract Contr
                merchant_id=FriendlyInsuranceCo
                merchant_ref_number=482046C3A7E94F6
                business_application_id=FD
                currency=USD
                e_commerce_indicator=internet
                grand_total_amount=2500.00
                customer_cc_number=4111111111111111
                customer_cc_expmo=12
                customer_cc_expyr=2020
                card_type=001
                ics_applications=ics_oct
                recipient_firstname=John
                recipient_lastname=Smith
                sender_reference_number=CL00456-A
                sender_source_of_funds=04
                sender_name=Big Insurance Company
                sender address=900 Metro Center Blvd
                sender_city=Foster City
                sender_state=CA
                sender_postal_code=94040
                sender_country=US
                sender_account_number=5555555555554444
```
#### **Example 2 OCT Reply**

```
merchant_ref_number=482046C3A7E94F5
request_id=0305782650000167905081
ics_rcode=1
ics_rflag=SOK
ics_rmsg=Request was processed successfully.
oct_rcode=1
oct_rflag=SOK
oct_rmsg=Request was processed successfully.
oct_trans_ref_no=94820975023471
oct_response_code=100
oct_approval_code=888888
oct_amount=2500.00
currency=USD
oct_payment_network_transaction_id=012345678912345
```
<span id="page-24-0"></span>

## <span id="page-24-2"></span><span id="page-24-1"></span>Business Application<br>Identifiers

Send a business application identifier in the **business\_application\_id** field.

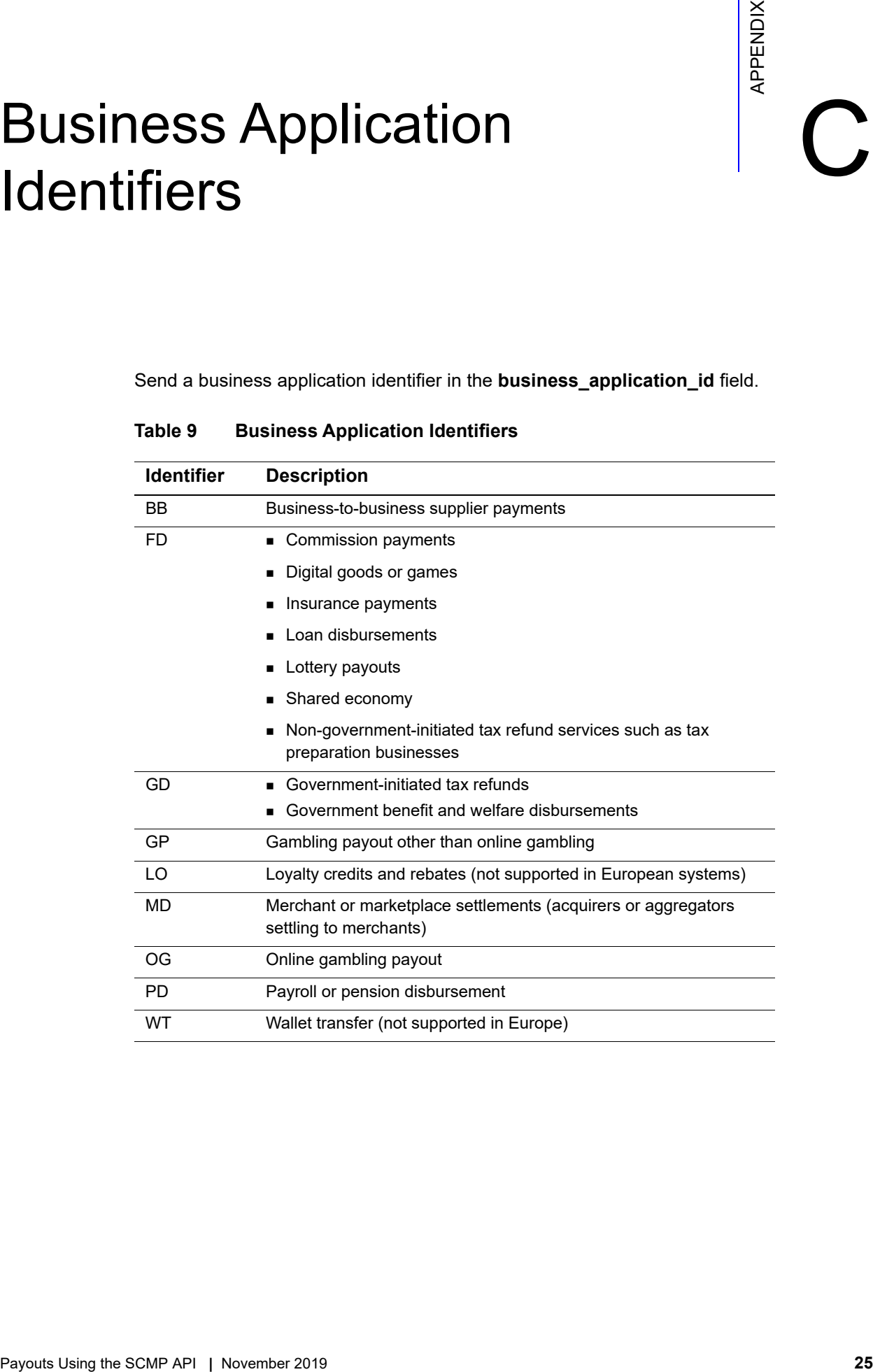

#### **Table 9 Business Application Identifiers**

# $\left\lvert \begin{array}{ccc} \mathsf{Reply} & \mathsf{Flags} & \mathsf{Re} \end{array} \right\rvert$

The following table describes the reply flags that the SCMP API can return for the credit card services. See *[Getting Started with CyberSource Advanced for the SCMP API](http://apps.cybersource.com/library/documentation/dev_guides/Getting_Started_SCMP/Getting_Started_SCMP_API.pdf)* for a discussion of replies and reply flags.

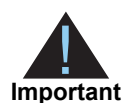

<span id="page-25-0"></span>Because CyberSource can add reply fields and reply flags at any time:

- **DED You must parse the reply data according to the names of the fields** instead of the field order in the reply. For more information about parsing reply fields, see the documentation for your client.
- **Nour error handler should be able to process new reply flags without** problems.
- <span id="page-25-2"></span>■ Your error handler should use the **ics\_rcode** field to determine the result if it receives a reply flag that it does not recognize.

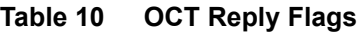

<span id="page-25-1"></span>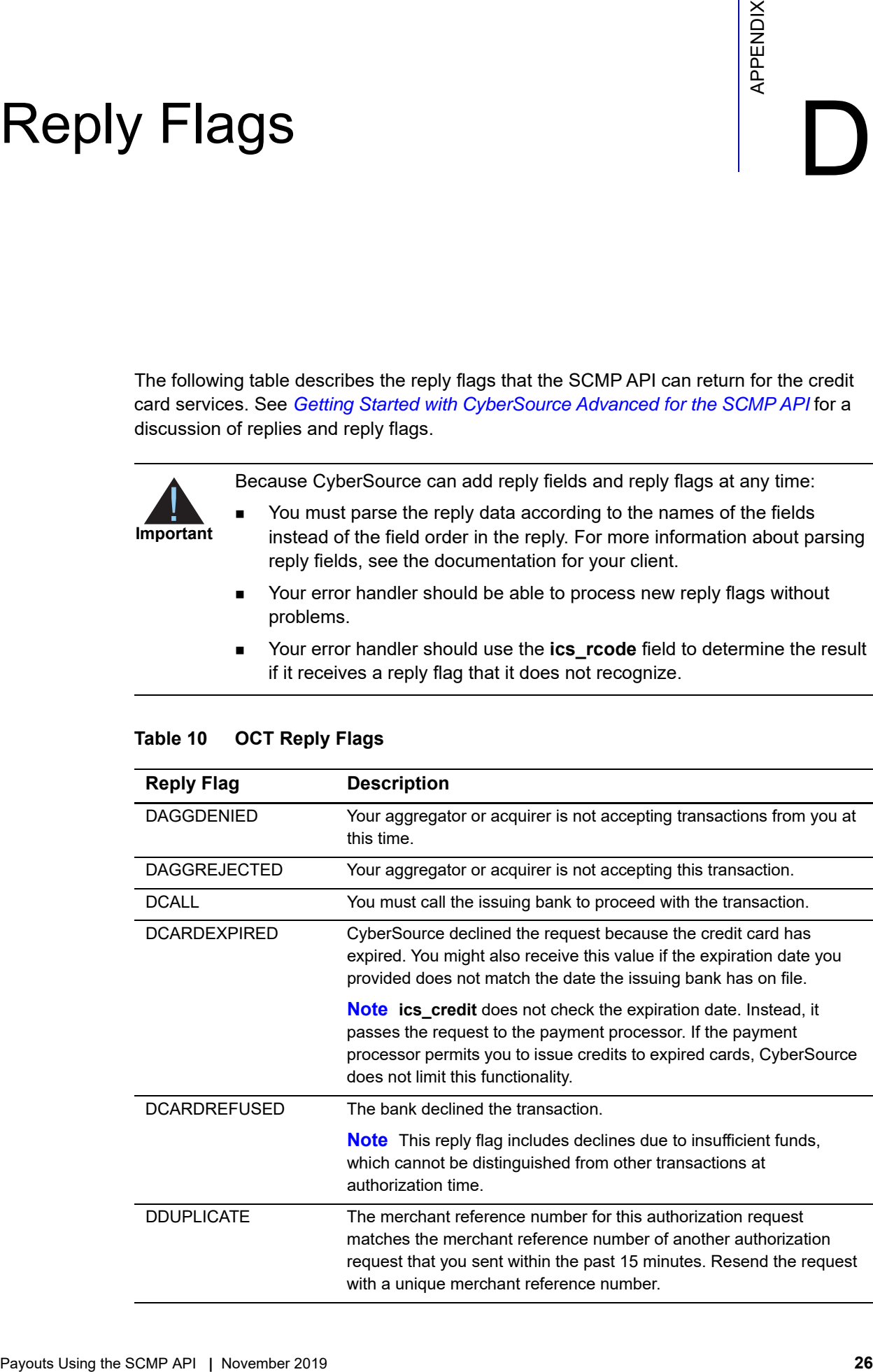

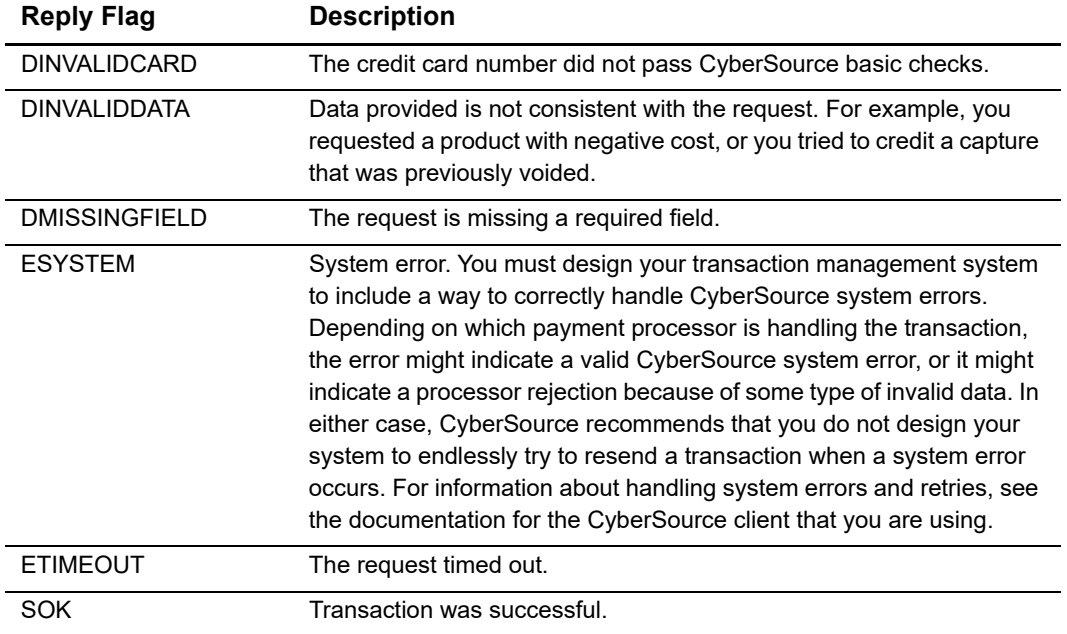

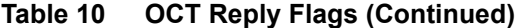

<span id="page-27-0"></span>

# Processor Response Codes

Processor response codes are OCT service transaction status messages that are provided by the bank and returned in the **oct\_response\_code** field.

<span id="page-27-2"></span>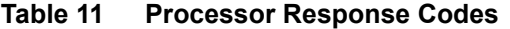

<span id="page-27-1"></span>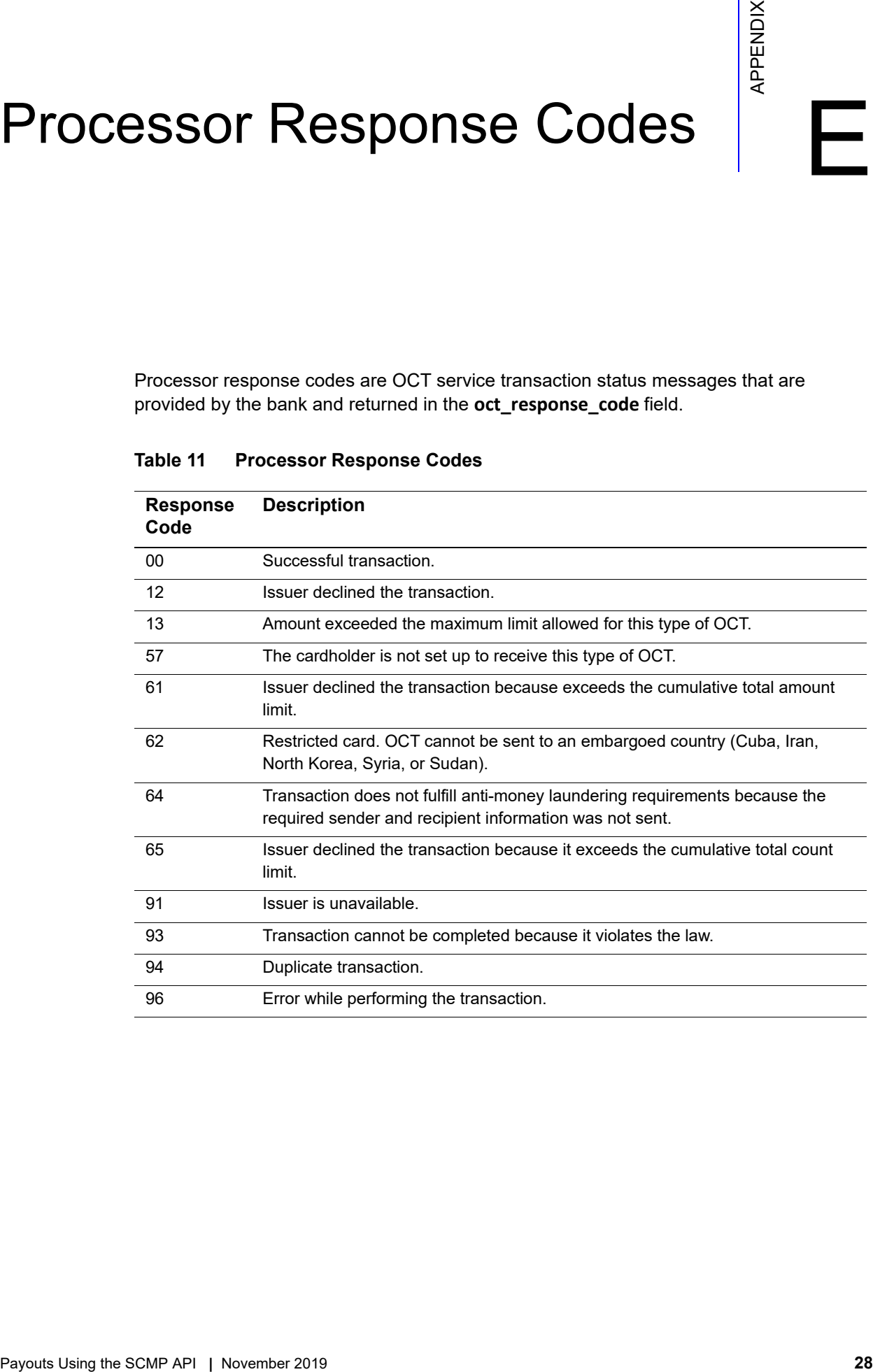